In the UAAR software each sale is stored in a single XML file. This file can be e-mailed back and forth between appraisers without needing to send the entire database.

The following pages show how the data maps to fields in the UAAR Sale sheet.

The base XML Path for all data is /AgWareSale/UaarSale. In the XPaths shown below the start of the XML path is not shown to all more room in the cells for the specific part of the path. Replace /Sale with /AgWareSale/UAARSale for the true XPath.

For some items the complete path could not fit. Those items are marked with a number and can be found in the notes following the sales sheet.

AgWare, Inc.

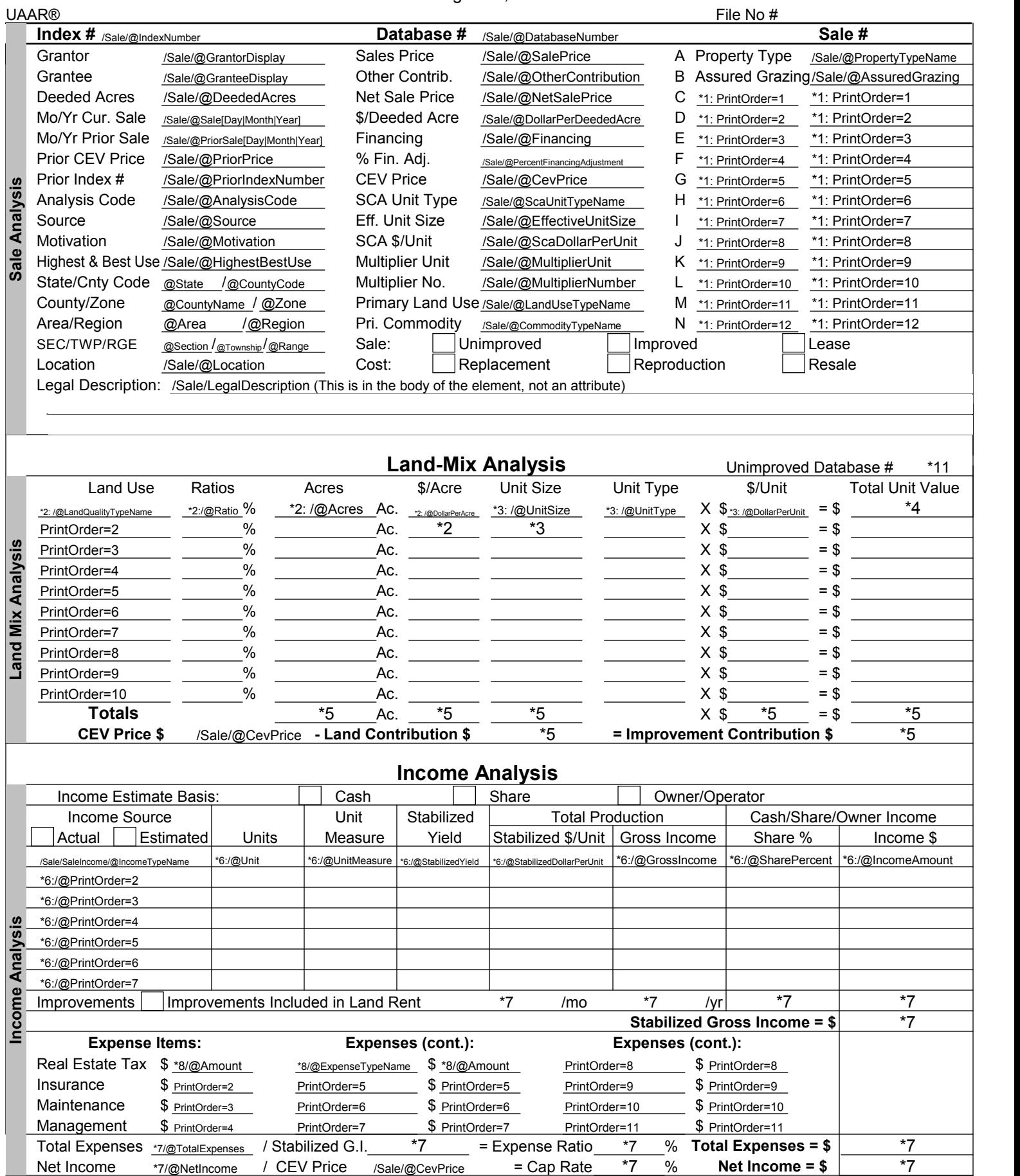

Page 2 of 2 of 7 AgWare, Inc.

UAAR® File No #

## **IndexSa**le/@IndexNumber **Databa<del>sSale</del>/@D**atabaseNumber Sale #

**Improvement Analysis**

## **Item:** Impt. #1 | Impt. #2 | Impt. #3 | Impt. #4 | Impt. #5 | Impt. #6 | Impt. #7 | Impt. #8 | Impt. #9 | Impt. #10 Type Size Unit Utility Condition Age Remaining Life RCN/Unit RCN % Physical Depreciation RCN Remainder After Phys. Depr. % Functional Obsolescence RCN Rem. After Phys./Funct. Depr. % External Obsolescence Total Impt. Contribution **ISP Condition**<br> **IMPROVE ANGLEM**<br> **IMPROVE ANALYSIS**<br> **IMPROVE ANALYSIS**<br> **IMPROVE ANALYSIS**<br> **IMPROVE ANALYSIS**<br> **IMPROVE ANALYSIS** Contribution \$/Unit **Item:** Impt. #11 Impt. #12 Impt. #12 Impt. #13 Impt. #14 Impt. #15 Impt. #16 Impt. #17 Impt. #18 Impt. #19 Impt. #20 Type Size Unit **Utility** Condition Age Remaining Life RCN/Unit RCN % Physical Depreciation RCN Remainder After Phys. Depr. % Functional Obsolescence RCN Rem. After Phys./Funct. Depr. % External Obsolescence Total Impt. Contribution Contribution \$/Unit Physical Depreciation \_\*10\_% Functional Obsolescence\_\*10\_% External Obsolescence \_\*10\_% \_Total Depreciation \_\*10\_%| Age<br> **The RCN**<br>
RCN<br>
RCN Remainder After Phys.Depr.<br> **Total RCN Remainder After Phys.Funct.Depr.**<br> **EXERENT Accord Contribution: S Total Improvement Contribution: S Improvement As % of Price**  $\frac{10}{\%}$  **Total RCN \$ 10 Tota Comments: Comments** @ImprovementTypeName @TotalSize @UnitTypeName @UtilityTypeName @ConditionTypeName @Age @RemainingLife @RcnPerUnit @RcnTotal @PercentPhysical @RcnAfterPhysical @PercentFunctional @RcnAfterFunctional @PercentExternal @RcnAfterrExternal @DollarPerUni \*9: PrintOrder=2 \*9: PrintOrder=3 \*9: PrintOrder=2 \*9: PrintOrder=11 Total RCN \$  $\frac{*10}{\sqrt{10}}$  Total Improvement Contribution: \$  $\frac{*10}{\sqrt{10}}$  Improvement As % of Price  $\sqrt{10}$  % /Sale/SaleComment[@CommentClassId='00000002-0000-0000-0000-000000000000']/ (this is in the body of the element not in an attribute)

Page 3 of 7

## XML Integration Notes

On tables with repeating data a PrintOrder attribute is used to specify in which row the data appears

Some data must be checked for the proper ClassId. This is a GUID (SQL uniqueidentifier). The GUID will be put in the XML in string form such as 00000002-0000-0000-0000-000000000000. These are really numbers such as 0x1, 0x2. GUID are used in the database to ease replication needs and keep the IDs consistant across all table.

Sale and Prior Sale Dates: The XML splits these dates into Day, Month, and Year attributes. This give XSLT more flexibility when working with the dates. They will need to be re-combined to match the users perferences when loading the data into ClickForms.

Check Boxes for Sale Sale Unimproved: Check if /Sale/@SaleIsImproved = 1 Sale Improved: Check if /Sale/@SaleIsImproved <> 1 Cost Replacement: Check if /Sale/@UseReplacementCost = 1 Cost Reproduction Check if /Sale/@UseReplacementCost <> 1 Lease: Check if /Sale/@IsLease = 1 Resale: Check if /Sale/@IsResale = 1

Check Boxes for Income

Estimate Basis Cash

 Cash: Check if /Sale/SaleIncomeTotals/@IncomeBasisClassId = 00000001-0000-0000-0000-000000000000 Share: Check if /Sale/SaleIncomeTotals/@IncomeBasisClassId = 00000002-0000-0000-0000-000000000000 Owner/Operator: Check if /Sale/SaleIncomeTotals/@IncomeBasisClassId = 00000003-0000-0000-0000-000000000000

Income Source Actual: Check if /Sale/SaleIncomeTotals/@SourceIsActual = 1

Income Source Estimated: Check if /Sale/SaleIncomeTotals/@SourceIsActual <> 1

Improvements Included in Land Rent: Check if /Sale/SaleIncomeTotals/@ImprovementsInRent = 1

\*1 - Sale Properties C-N The first column (name) for the property is found here: /Sale/SaleAttribute[@PrintOrder=n]/@AttributeTypeName

The second column (value) is found here: /Sale/SaleAttribute[@PrintOrder=n]/@Value

\*2 - Land Mix, Deeded All values for \*2 can be found under: /Sale/SaleLandDeeded[@PrintOrder=N]/@\*

XML Integration Notes

\*3 - Land Mix, Non-Deeded All values for \*3 can be found under /Sale/SaleLandNonDeeded[@PrintOrder=n]/@\*

\*4 - Land Mix, Total Unit Value

The Total unit value is located in two different locations depending on the other data in the same row. If only Deeded land is present (\*2) then the attribute /Sale/SaleLandDeeded[@PrintOrder=n]/@TotalValue is used. If only Non-Deeded Land is present (\*3) then the attribute /Sale/SaleLandNonDeeded[@PrintOrder=n]/@TotalValue is used. If both Deeded and Non-Deeded values are present for the same print order then the Total Unit Value from the Non-Deeded record is used.

\*5 - Land Mix, Totals All attributes for Land Mix Totals are found under: /Sale/SaleLandTotals/@\* (with the exception of CEV Price)

Acres = @TotalDeededAcres \$/Acre = @TotalDeededDollarPerAcre Unit Size = @TotalNonDeededSize \$/Unit = @TotalNonDeededDollarPerUnit Total Unit Value = @TotalLandValue CEV Price = /Sale/@CevPrice (This value is not duplicated in the XML it is in one location) Land Contribution  $\mathcal{S} = \mathcal{Q}$  Land Contribution Improvement Contribution = @ImprovementContribution

\*6 - Income All attributes for Income are found under: /Sale/SaleIncome[@PrintOrder=n]/@\* (with the exception of CEV Price)

\*7 - Income Totals The income totals come from two locations on the sheet one line under income, and two lines under expenses. All Attributes for Income totals are found under /Sale/SaleIncomeTotals/@\*

Improvements /mo = @ImprovementsPerMonth Improvements /yr = @ImprovementsPerYear Improvements Share % = @ImprovementsSharePercent Improvements Income \$ = @ImprovementsIncomeAmount Stabilized Gross Income = @StabilizedGrossIncome

TotalExpenses = @TotalExpenses Stabilized G. I. = @StabilizedGrossIncome (same field used for income) Expense Ratio = @ExpenseRatio Total Expenses = @TotalExpenses Net Income = @NetIncome CEV Price = /Sale/@CevPrice Cap Rate = @CapRate Net Income = @NetIncome

XML Integration Notes

\*8 - Expense Items: All attribues for Expense are found under: /Sale/SaleExpense[@PrintOrder=n]/@\* The first 4 expense items are hard coded values for Real Estate Tax, Insurance, Maintenance, and Management. Their values should be in the correct print order location. However to check that the values are correct the attribute /Sale/SaleExpense[@PrintOrder=n]/@ExpenseClassId should be verfied. Print Order 1 is Real Estate Tax = 00000001-0000-0000-0000-000000000000 Print Order 2 is Insurance = 00000002-0000-0000-0000-000000000000 Print Order 3 is Maintenance = 00000003-0000-0000-0000-000000000000 Print Order 4 is Management = 00000004-0000-0000-0000-000000000000 \*9 - Improvements All attribues for Improvements are found under: /Sale/SaleImprovement[@PrintOrder=n]/@\* \*10 - Improvement Totals All attributes for Improvement Totals can be found under: /Sale/SaleImprovementTotals[@PrintOrder=n]/@\* Physical Depreciation = @PercentPhysical Functional Obsolescence = @PercentFunctional External Obsolescence = @PercentExternal Total Depreciation = @TotalDepreciation Total RCN = @TotalRcn Total Improvement Contribution = @TotalContribution ContributionPercent = @ ContributionPrecent \*11 - Unimproved Database # - /Sale/@UnimprovedDatabaseNumber Since database number will now be GUIDs this may change to be /Sale/@UnimprovedIndexNumber

## Additional Fields

There are some additional fields not present on the sale sheet that are tracked in the Database:

/Sale/SaleComment[@CommentClassId='XXX']/

There are 3 types of comment blocks General\_Id = '00000001-0000-0000-0000-000000000000'; SaleSheet\_Id = '00000002-0000-0000-0000-000000000000'; SaleComp\_Id = '00000004-0000-0000-0000-000000000000'; CostComp\_Id = '00000005-0000-0000-0000-000000000000';

Attachments

Files can be attached to the sale /Sale/SaleAttachment/@PrintOrder /Sale/SaleAttachment/@AttachmentName

The contents of the file are in the SaleAttachment node. The file is Base64 encoded and then added to the node directly. A CDATA section is not used.